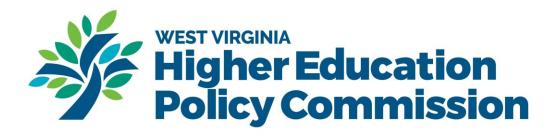

# WEST VIRGINIA HIGHER EDUCATION POLICY COMMISSION

# HEALTH SCIENCES DIVISION

**GRANTS PORTAL USER GUIDE** 

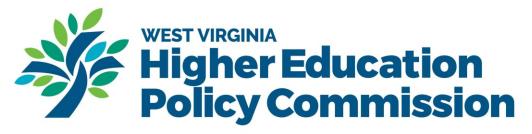

# TABLE OF CONTENTS

|                                                              | Page Number(s) |
|--------------------------------------------------------------|----------------|
| Setting up your account                                      | 3-5            |
| Requirements prior to setting up your account                | 3              |
| Registering as a user in the Health Sciences Grants Portal   | 3-5            |
| Applying for a grant using the Health Sciences Grants Portal | 6-12           |
| Viewing open grant opportunities                             | 6-7            |
| Applying for a grant                                         | 7-12           |
| <ul> <li>Grant Description</li> </ul>                        | 8              |
| <ul> <li>Contact Information</li> </ul>                      | 8-9            |
| <ul> <li>Activity Overview</li> </ul>                        | 9-10           |
| <ul> <li>Budget Overview</li> </ul>                          | 10             |
| <ul> <li>Review and Submit</li> </ul>                        | 10-11          |
| <ul> <li>Saving your application for later</li> </ul>        | 11-12          |
| Funding request next steps                                   | 12             |
| Grant Agreement Execution                                    | 13             |
| Submitting an Invoice                                        | 14-16          |
| Reporting                                                    | 17-18          |
| Change Order Requests                                        | 19-21          |
| Contact Information                                          | 22             |

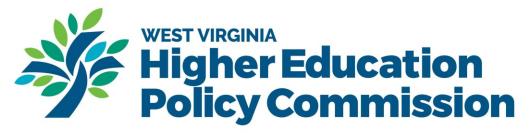

## Setting up your account

### Requirements prior to signing up for an account

Prior to registering for a user account in the portal, please make sure that your organization is registered in wvOASIS as a vendor with the state of West Virginia. If your organization is registered, you will have a vendor number and organization name. If you are unsure, check with your fiscal office to obtain this information before creating an account.

- If your organization is not registered as a vendor with the state, it must register to receive electronic payments from the state before registering. Please visit <u>http://www.state.wv.us/admin/purchase/vendorreg.html</u> to register as a vendor with the state.
- Additionally, we recommend all grant applicants, both those already registered as state vendors and those who are newly registering sign up to receive electronic fund transfers. Being signed up for electronic fund transfers will speed up the time by which you will receive your grant awards from our division and from other state agencies. The instructions for signing up for electronic fund transfers can be found here: <a href="https://www.wvsao.gov/ElectronicPayments/Default">https://www.wvsao.gov/ElectronicPayments/Default</a>.

### Registering as a user in the Health Sciences Grant Portal

You must register as a Health Sciences Grant Portal user to apply for grants and manage all grant functions, including applications, reports, invoices, and change orders. You must register for Sciences Grant Portal user to apply for grants and manage all grant functions, including applications, reports, invoices, and change orders. To start the process, first access the grants portal at <a href="https://HSGrants.force.com">https://HSGrants.force.com</a>. You will see the screen below each time you access the portal:

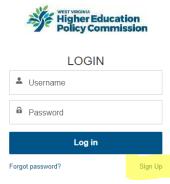

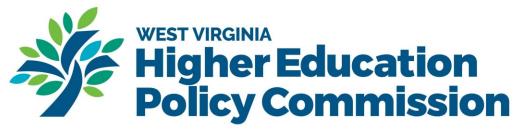

To register for an account, click "Sign Up," in the lower right corner below the login fields. When signing up, you will need the following information:

- Make sure every space with an asterisk (\*) is completed.
- Organization name (please be sure this matches **EXACTLY** as it is stated with your wvOASIS vendor number; if it does not match exactly, we will encounter issues processing any grant payments for your awards)
- Organizational address (please be sure this matches **EXACTLY** as it is stated with your wvOASIS vendor number and should be where you want your check mailed if you are not set up for electronic fund transfers; if it does not match exactly, we will encounter issues processing any grant payments for your awards)
- wvOASIS vendor ID number; this number MUST be 12 digits in length and the first two spaces may contain VC or VS in lieu of digits.
- Your name and contact information

If your college or university will be using a Research Corporation to receive and manage your grant funding, please be sure to list the organization associated with your account as the Research Corporation (along with their address and vendor number) to ensure that funds are transmitted to the correct entity.

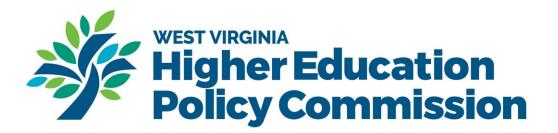

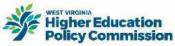

| * Applicant Organization                  | * OASIS Vendor Id           |
|-------------------------------------------|-----------------------------|
|                                           |                             |
|                                           | Complete this field.        |
| * Street                                  | * City                      |
|                                           |                             |
| * State                                   | * Zipcode                   |
| West Virginia                             |                             |
| * First Name                              | * Last Name                 |
|                                           |                             |
| * Email                                   |                             |
|                                           |                             |
| * Password                                |                             |
|                                           |                             |
| Please enter password                     |                             |
| <ul> <li>Your password must be</li> </ul> | at least 8 characters long. |
| Your password must incl                   | lude letters and numbers.   |
| * Confirm Password                        |                             |
|                                           |                             |
|                                           |                             |
|                                           | Submit                      |
|                                           |                             |
| Login with                                | n existing account          |

You will also need to set up a password. This password, along with your email address, will be used each time you login to the account after registering. Please DO NOT share your login credentials with others. Each user in the system should register themselves and have their own login credentials.

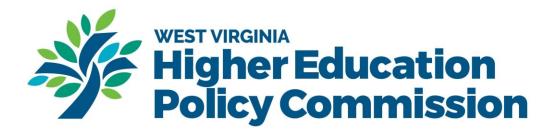

## Applying for a grant using the Health Sciences Grants Portal

Viewing open grant opportunities

| # Approximate A State State St | Funding Requests Grant Agreement                                                                                                    | More 🗸                                                                                                    | Nursing.Test.hTli2                                                                                                    |
|----------------------------------------------------------------------------------------------------|----------------------------------------------------------------------------------------------------|----------------------------------------------------------------------------------------------------|----------------------------------------------------------------------------------------------------|
| Overview                                                                                                    |                                                                                                    |                                                                                                    |                                                                                                    |
| leads by leveraging exper<br>improve the health of Wes<br>populations. Our initiatives<br>workforce of the future thr                                                                                                    | Education Policy Commission Division<br>tise, fostering collaboration, and sup<br>it Virginians, particularly rural and ur<br>s are designed to grow and strengthe<br>ough promoting equitable access to<br>ences education, research, practice,                                                                                                    | porting innovation to<br>iderserved<br>en the healthcare<br>and support of health                                                                                |                                                                                                    |
| Rural Health Initiative                                                                                                    | Targeted Grant Making                                                                                                    | How to Apply                                                                                                    |                                                                                                    |
| The WVHEPC Health Sciences Division coordinates statewide healthcare workforce development initiatives and programming, including oversight of the Rural Health Initiative, a statewide program directed at improving the recuriment and retention of healthcare provides to rural areas of the state. The initiative provides rural community- based training and enrichment of poptruinities for state in the initiative models in, understate of the three accelerations in the state and are directed at four mail objectives. I increasing the recuriment of healthcare providers to rural areas. C increasing the retention rate of healthcare providers to rural areas. C increasing the retention rate of healthcare providers in rural areas. C access. C apporting being polient programs to enhance student literest in rural healthcare careers. C apporting the involvement of rural areas in the health education process.                                                                                                    | The WVHEPC Health Sciences Division provides grants on a li-<br>health programs and organizations whose work aligns with the<br>These include the Rural Health Readlency Program. which p<br>schools and residency programs to increase the relevation of the<br>graduates into readiency programs haved in West Workin. The<br>Division also funds special projects throughout the facal year to<br>whether they fit the goals of the Rural Health Initiative. | Inited a noc basis to other<br>Request' button in the upper right h<br>Submit, you can view the status of y<br>e state's medical school<br>WHEPC Health Sciences | unding programs, click on the "Submit a Funding<br>and corner. After completing the questions and hitting<br>our <u>funding request</u> |

After creating your account, you will see the above home page when logging in. To view open grant opportunities, select, "Funding Programs," at the top of your screen. You can also select the, "Apply for a Grant" button under the "Overview" section. See the photo below to see an example of what your available funding programs will look like.

| ilder Streeter. | Community & Technical                                    | Home              | Funding Programs            | Funding Requests                     | Grant Agreement      | More 🗸 |   |           | 🐥 🙆 Nursin | ng.Test.hT |
|-----------------|----------------------------------------------------------|-------------------|-----------------------------|--------------------------------------|----------------------|--------|---|-----------|------------|------------|
| AI              | unding Programs<br>II Available<br>corted by Funding Pro | gram Name • Filte | red by All funding programs | - Status • Updated a few seconds ago |                      |        |   |           |            | C          |
| F               | Funding Program Name 1                                   |                   |                             |                                      | ✓ Application Deadli | ine    | ~ | Status    |            | ~          |
| 1 2             | 2024 Nursing Acade                                       | my Grant Progra   | m                           |                                      | 4/27/2024 3:59 AM    |        |   | Published |            |            |
| 2 B             | Behavioral Health W                                      | orkforce Educati  | onal Pipeline Grant         |                                      | 5/15/2024 9:00 PM    |        |   | Published |            |            |
| 3 B             | 3ehavioral Health W                                      | orkforce Paid Int | ernship Grants              |                                      | 4/5/2024 9:00 PM     |        |   | Published |            |            |
| 4 F             | TY 2025-2026 West                                        | Virginia Rural He | alth Initiative             |                                      | 4/15/2024 7:00 PM    |        |   | Published |            |            |

To view the contents of an open funding opportunity, click on the funding program name. On this screen, you will see basic grant opportunity information, including the state and end dates for the grant, the total program funding available for the program, report deadlines, invoice deadlines, and request for application details. Attached to

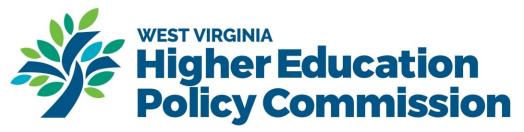

each funding program, there will be a Request for Applications that details specific information that should be included in the grant application.

|                                                                                  | The state of the state of the s | Home               | Funding Programs                 | Funding Requests | Grant Agreement | More 🗸 | Nursing.Test.hTtt2 |           |
|----------------------------------------------------------------------------------|----------------------------------------------------------------------------------------------------|--------------------|----------------------------------|------------------|-----------------|--------|--------------------|-----------|
| Funding Program<br>2024 Nursing Ac                                               | ademy Grant Program                                                                                                    |                    |                                  |                  |                 |        | Create a Fu        | inding Re |
| Status Start Da<br>Published 5/15/20                                             |                                                                                                    |                    |                                  |                  |                 |        |                    |           |
| DETAILS RELATE                                                                   | ED                                                                                                    |                    |                                  |                  |                 |        |                    |           |
| <ul> <li>Overview</li> </ul>                                                     |                                                                                                    |                    |                                  |                  |                 |        |                    |           |
| unding Program Name<br>024 Nursing Academy Grant F                               | Program                                                                                                    |                    | Total Program Amo<br>\$45,000.00 | unt              |                 |        |                    |           |
| Start Date<br>5/15/2024                                                          |                                                                                                    |                    | End Date<br>9/16/2024            |                  |                 |        |                    |           |
| Description<br>The purpose of this funding opp<br>in nursing academies in West 1 | portunity is to provide funding for or<br>Virginia.                                                                                                    | ganizations that w | Status<br>ill put Published      |                  |                 |        |                    |           |
| Deadlines                                                                        |                                                                                                    |                    |                                  |                  |                 |        |                    |           |
| Application Content                                                              |                                                                                                    |                    |                                  |                  |                 |        |                    |           |
|                                                                                  |                                                                                                    |                    |                                  |                  |                 |        |                    |           |
|                                                                                  |                                                                                                    |                    |                                  |                  |                 |        |                    |           |
| iles                                                                             |                                                                                                    |                    |                                  |                  |                 |        |                    |           |
|                                                                                  |                                                                                                    | 1                  | 0001.000001000                   |                  |                 |        |                    |           |
|                                                                                  |                                                                                                    |                    |                                  |                  |                 |        |                    |           |

## Applying for a grant

One important thing to note before you apply for a funding request is that if you are the applying individual, you will also be the only user associated with this grant who can edit your grant agreement information, upload reports, and submit change orders. If you do not want to be the person responsible for this, please be sure another in your organization applies instead.

Once you have found a grant opportunity you would like to submit an application for, click on the funding program name and click on the, "Create a Funding Request" button in the top right side of your screen.

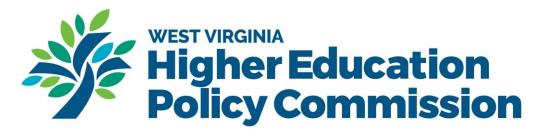

|                                                                                      | · Applements                                                   | r unung r rugunu                    | Change requests |  |
|--------------------------------------------------------------------------------------|----------------------------------------------------------------|-------------------------------------|-----------------|--|
| Funding Program<br>2024 Nursing Acad                                                 | demy Grant Program                                             |                                     |                 |  |
| Status Start Date<br>Published 5/15/2024                                             |                                                                |                                     |                 |  |
| DETAILS RELATED                                                                      |                                                                |                                     |                 |  |
| ✓ Overview                                                                           |                                                                |                                     |                 |  |
| Funding Program Name<br>2024 Nursing Academy Grant Pro                               | igram                                                          | Total Program Amount<br>\$45,000.00 | 0               |  |
| Start Date<br>5/15/2024                                                              |                                                                | End Date<br>9/16/2024               |                 |  |
| Description<br>The purpose of this funding oppor<br>on nursing academies in West Vir | rtunity is to provide funding for organizations that<br>ginia. | Status<br>will put Published        |                 |  |
| > Deadlines                                                                          |                                                                |                                     |                 |  |
| > Application Content                                                                |                                                                |                                     |                 |  |
|                                                                                      |                                                                |                                     |                 |  |
| Files                                                                                |                                                                |                                     |                 |  |
|                                                                                      |                                                                |                                     |                 |  |
| EXHIBIT B Draft                                                                      | RFA Nursing Academy 20                                         | Exhibit A Form                      |                 |  |

#### **Grant Description**

After clicking the button to create a funding program, you will be taken to the funding request application. The first screen will be pre-populated with the grant information. Please select, "Next" to proceed to the next step.

| # Index Construction Action To Constructive Home | Funding Programs Funding Requests                            | Grant Agreement                                                                                                    | More 🗸 | Le 2 Nursing.Test.hTti2                        |  |  |  |  |  |
|--------------------------------------------------|--------------------------------------------------------------|----------------------------------------------------------------------------------------------------|--------|------------------------------------------------|--|--|--|--|--|
| Steps                                            | Grant Description                                            |                                                                                                    |        |                                                |  |  |  |  |  |
| Grant Description                                | * Purpose and Goals                                          | * Purpose and Goals                                                                                                    |        |                                                |  |  |  |  |  |
| Contact Information                              | The purpose of this funding op information.                  | The purpose of this funding opportunity is to provide funding for organizations that will put on nursing academies in West Virginia. See the attached RFA for more information |        |                                                |  |  |  |  |  |
| Activity Overview                                | * Eligibility                                                | *Elgibility *Payment Schedule                                                                                                    |        |                                                |  |  |  |  |  |
| <ul> <li>Budget Overview</li> </ul>              | See RFA                                                      |                                                                                                    |        | One payment after execution of grant agreement |  |  |  |  |  |
| <ul> <li>Review &amp; Submit</li> </ul>          | * Reporting Requirements<br>One final report after the concl | * Reporting Requirements One final report after the conclusion of the grant agreement term.                                                                                    |        |                                                |  |  |  |  |  |
|                                                  | * Funding Request Deadline                                   |                                                                                                    |        |                                                |  |  |  |  |  |
|                                                  | 04-27-2024                                                   |                                                                                                    | 苗      | 03:59 am                                       |  |  |  |  |  |
|                                                  | Save for later                                               |                                                                                                    |        | Next                                           |  |  |  |  |  |

#### Contact Information

On the next screen for "Contact Information," you will find some pre-populated information based on your super account along with some other fields you will need to fill out. If any of the greyed-out fields look incorrect, please contact Deloris Vance at <u>Deloris.vance@wvhepc.edu</u> to have your user information corrected.

• You will be asked to provide an authorized signatory for your grant. This person will be with your organization authorized to sign off on grant agreements. Once a grant agreement is generated, they will be sent a SignNow form to complete the grant agreement.

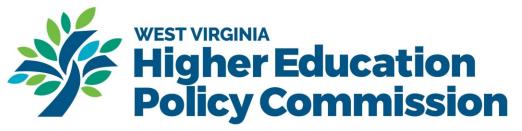

- You have the option to list other contacts for your funding request. Click on the check box for "Do you want to add other contacts to the funding request?" Be aware that other contacts must be existing users of the portal. If they have not already signed up as users, you will not be able to add them as other contacts. Please Note: If a contact(s) is not added at the initial setup of the fund request and are added later they will not be able to upload any documentation because the system doesn't re-activate back to the beginning. Other contacts can view grant applications and information but cannot edit a grant application. But they will be able to upload reports and change orders. If your organization has a pre-award or award portal, please put the contact(s) name and the email associated with the portal.
- If you are a state agency and can receive grant funds through IETs, you must supply your wvOASIS IET funding string. It is ESPECIALLY important that you allow us to provide your funds through electronic fund transfer and allow you to access your funds more quickly. If you are unsure of what this number is, check with your business office.

| 🕸 iter theat | Home Funding Progr  | ams Funding Requests Grant Agreement More 🗸                     | 🜲 💽 Nursing.Testh                 |
|--------------|---------------------|-----------------------------------------------------------------|-----------------------------------|
| St           | eps                 | Contact Information                                             |                                   |
| •            | Grant Description   | "Grant Manager First Name                                       | * Grant Manager Last Name         |
| 6            | Contact Information | Nursing                                                         | Test                              |
|              |                     | Grant Manager Email Address                                     | Grant Manager Phone Number        |
| Î            | Activity Overview   | nursingtest1018@gmail.com                                       |                                   |
|              | Budget Overview     | * Authorized Signatory First Name                               | *Authorized Signatory Last Name   |
|              |                     |                                                                 |                                   |
| •            | Review & Submit     | * Authorized Signatory Email Address                            | Authorized Signatory Phone Number |
|              |                     |                                                                 |                                   |
|              |                     | Do you want to create other contact for your Funding Request?   |                                   |
|              |                     | Do you want to create other contact for your r ununing request? |                                   |
|              |                     | * Organization Name                                             |                                   |
|              |                     | NursingTest                                                     |                                   |
|              |                     | * Organization Street Line                                      |                                   |
|              |                     | 703 Fairway Gardens                                             |                                   |
|              |                     | Organization City                                               | * Organization State              |
|              |                     | HURRICANE                                                       | West Virginia                     |
|              |                     | * Organization ZIP Code                                         | OASIS IET Funding String 0        |
|              |                     | 25526                                                           |                                   |
|              |                     | * OASIS Vendor ID                                               |                                   |
|              |                     | 2654                                                            |                                   |
|              |                     | Save for later                                                  | Previous Next                     |

• Once you have filled out the required fields, click the Next button at the bottom of your screen.

#### Activity Overview

Once you have hit next on the last string, you will proceed forward to the Activity Overview. On this screen, you are expected to upload documents per the instructions found on your RFA (Request for Application). If specific documents are not included in the files within the funding opportunity, visit <u>our website</u> to download the necessary file templates.

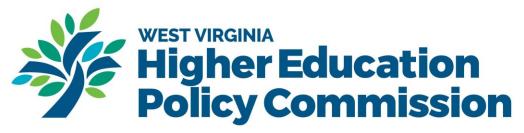

When you want to upload a document, either click the Upload Files button or drag files over to the field to upload them. Once you have finished uploading your required documents, click the Next button at the bottom right of the screen.

| # Hotel Connections A Connection Stationed Home Full | nding Programs Funding Requests Grant Agreement More 🗸                                                      | Nursing.Test.hTti2 |
|------------------------------------------------------|----------------------------------------------------------------------------------------------------|--------------------|
| Steps<br>Grant Description                           | Activity Overview                                                                                           |                    |
| Contact Information                                  | *Activity Overview Guidelines<br>See RFA and utilize Exhibit A.                                             |                    |
| • Activity Overview                                  | * Activity Overview Upload                                                                                  | 13                 |
| Budget Overview                                      | Upload Files Or drop files                                                                                  |                    |
| Review & Submit                                      | Navigate to the Grants Portal Forms section of <u>our website</u> to download the necessary file templates. |                    |
|                                                      | Save for later Previous                                                                                     | Next               |

#### **Budget Overview**

Once you have hit next on the last screen, you will proceed forward to the Budget Overview. On this screen, you are expected to upload documents per the instructions found on your RFA. If specific documents are not included in the files within the funding opportunity, visit <u>our website</u> to download the necessary file templates. When you want to upload a document, either click the Upload Files button or drag files over to the field to upload them. Once you have finished uploading your required documents, click the Next button at the bottom right of the screen.

| Philiper Characteria                    | unding Programs Funding Requests Grant Agreement More 🗸                                                                                                 | Nursing.Test.hTt |
|-----------------------------------------|----------------------------------------------------------------------------------------------------|------------------|
| Steps                                   | Budget Overview                                                                                                    |                  |
| Grant Description                       | * Budget Overview Guidelines                                                                                                    |                  |
| <ul> <li>Contact Information</li> </ul> | See RFA and utilize Exhibit B.                                                                                                    |                  |
| <ul> <li>Activity Overview</li> </ul>   | *Budget Overview Upload                                                                                                    | 10               |
| Budget Overview                         | ▲ Upload Files Or drop files                                                                                                    |                  |
| <ul> <li>Review &amp; Submit</li> </ul> | ErrorBudget Overview Upload is required.<br>Navigate to the Grants Portal Forms section of <u>our website</u> to download the necessary file templates. |                  |
|                                         | Save for later Previous Review & St                                                                                                    | ubmit            |

**Review and Submit** 

Once you have clicked Next on the last page, you will be taken to the Review and Submit section. Within this section, you will see all the information you provided for your application. Please be sure to review each section to ensure everything is correct.

|                                        |                     | ×                |                                   | igh<br>olic                    |                      | Educ<br>Comn                            | atio<br>niss                | on<br>sion         |
|----------------------------------------|---------------------|------------------|-----------------------------------|--------------------------------|----------------------|-----------------------------------------|-----------------------------|--------------------|
| Filipher Education<br>Policy Connected | Home Home           | Funding Programs | Funding Requests                  | Grant Agreement                | More 🗸               |                                         |                             | Nursing.Test.hTti2 |
| Ste                                    | ps                  | Re               | view & Submit                     |                                |                      |                                         |                             |                    |
| ø                                      | Grant Description   |                  |                                   |                                |                      |                                         |                             |                    |
| 0                                      | Contact Information |                  | Grant Description                 |                                |                      |                                         |                             |                    |
| 0                                      | Activity Overview   |                  | The purpose of this funding opp   | ortunity is to provide funding | or organizations th  | at will put on nursing academies in Wes | t Virginia. See the attache | ed RFA for more    |
| 0                                      | Budget Overview     |                  | information.                      |                                |                      |                                         |                             | 10                 |
| Ĭ                                      | -                   |                  | Eligibility                       |                                |                      | Payment Schedule                        |                             |                    |
| 0                                      | Review & Submit     |                  | See RFA                           |                                |                      | One payment after execution of gran     | nt agreement                |                    |
|                                        |                     |                  | Reporting Requirements            |                                |                      |                                         |                             |                    |
|                                        |                     |                  | One final report after the conclu | ision of the grant agreement t | erm.                 |                                         |                             |                    |
|                                        |                     |                  | Funding Request Deadline          |                                |                      |                                         |                             |                    |
|                                        |                     |                  | 2024-04-27T03:59:00.000Z          |                                |                      |                                         |                             |                    |
|                                        |                     | >                | Contact Information               |                                |                      |                                         |                             |                    |
|                                        |                     | >                | Activity Overview                 |                                |                      |                                         |                             |                    |
|                                        |                     | >                | Budget Overview                   |                                |                      |                                         |                             |                    |
|                                        |                     | To e             | dit Grant Manager name or con     | tact information, click on yo  | ur profile icon in t | the top right corner. Choose "My Pro    | file" from the menu and     | select "edit."     |
|                                        |                     | Тое              | dit Organization name or conta    | ct information, please conta   | ct the Health Scie   | nces Division at (304)558-0530.         |                             |                    |
|                                        |                     | _                | -                                 |                                |                      |                                         |                             |                    |
|                                        |                     | Sa               | ave for later                     |                                |                      |                                         | Previous                    | Submit             |

Once you are sure that everything is correct, hit the submit button. After hitting submit, you can view your funding request by clicking on the "Funding Requests" tab at the top of the portal.

| Higher Education<br>Public Conversion | Community & Technic al                                     | Home           | Funding Programs                 | Funding Requests              | Grant Agreement                | More 🗸 |   |          |   |                | Nursing.Test.hTti2 |
|---------------------------------------|------------------------------------------------------------|----------------|----------------------------------|-------------------------------|--------------------------------|--------|---|----------|---|----------------|--------------------|
|                                       | Funding Requests<br>All Available<br>• Sorted by Funding R | tequest Name • | Filtered by All funding requests | • Updated a few seconds ago   |                                |        |   |          |   |                | Ċ                  |
|                                       | Funding Request                                            | Name ↑         | ~                                | Funding Program               |                                |        | ~ | Status   | ~ | Submitted Date | ~                  |
| 1                                     | FR-0176-2023063                                            | 0              |                                  | Campus Mental Health Policy   | Special Projects Application 2 | 023    |   | Reviewed |   | 6/30/2023      |                    |
| 2                                     | FR-0179-2023071                                            | 0              |                                  | 2024 WV Perinatal Partnership | ip                             |        |   | Approved |   | 7/11/2023      |                    |
| 3                                     | FR-0233-2024041                                            | 7              |                                  | Nursing Special Project       |                                |        |   | Approved |   | 4/22/2024      |                    |
| 4                                     | WVCIA Higher Edu                                           | ucation Summ   | it                               | CMH Special Projects          |                                |        |   | Approved |   | 3/23/2023      |                    |

Saving your application for later

At any point when submitting a funding request, you can save your application for later. When clicking the button, you will be asked if, you are sure. If you click Ok, you will proceed to another webpage. If you select cancel, your application will not be saved for later and you will return to the existing webpage.

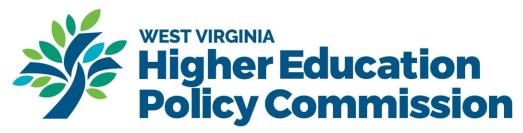

| We Construct a Technical Home         | Funding Programs Funding Requests Grant Agreement More 🗸                                                                          | 🐥 😕 Nursing. Test. h                                 |
|---------------------------------------|----------------------------------------------------------------------------------------------------|------------------------------------------------------|
| Steps                                 | Review & Submit                                                                                                    |                                                      |
| Grant Description                     |                                                                                                    |                                                      |
| Contact Information                   | ✓ Grant Description                                                                                                    |                                                      |
| <ul> <li>Activity Overview</li> </ul> | Purpose and Goals The purpose of this funding opportunity is to provide funding for organizations that will put on nursing acader | mies in West Virginia. See the attached RFA for more |
| Budget Overview                       | Confirm                                                                                                    |                                                      |
| • Review & Submit                     |                                                                                                    | ution of grant agreement                             |
|                                       | Cancel OK                                                                                                    |                                                      |
|                                       | Punding Hequies Likaonia<br>2024-04-27T03-59:00.000Z                                                                              |                                                      |
|                                       | > Contact Information                                                                                                    |                                                      |
|                                       | > Activity Overview                                                                                                    |                                                      |
|                                       | > Budget Overview                                                                                                    |                                                      |
|                                       | To edit Grant Manager name or contact information, click on your profile icon in the top right corner. Choose                     | se "My Profile" from the menu and select "edit."     |
|                                       | To edit Organization name or contact information, please contact the Health Sciences Division at (304)558-                        | 0530.                                                |
|                                       | Save for later                                                                                                    | Previous                                             |

If you clicked okay, your page would look like the photo below. You will be given a link to your saved funding request to edit later and have the option of having the link emailed to you so that you are able to access it later.

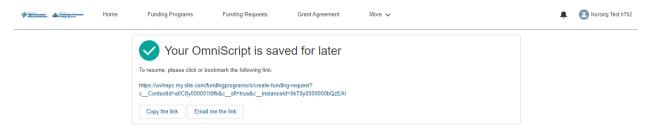

### Funding request next steps

Once submitted, your funding request will be reviewed by staff within the Health Sciences Division. Under funding requests, you will be able to see the funding request status. The possible statuses are:

- Submitted you have submitted your application, and it is pending moving into the review status.
- In review your application is within the review process and is pending an award decision.
- Needs revisions staff have contacted you about a revision needed within your application before it can be approved. You must upload any requested changes to the related tab within your funding request.
- Approved your application has been approved. Staff will be in touch with you regarding executing the Notice of Grant Agreement (NGA).

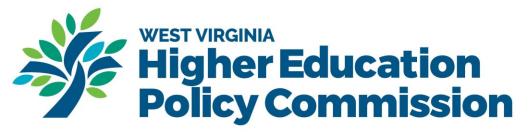

## **Grant Agreement Execution**

If your funding request is approved, your authorized signatory will need to sign off on the Notice of Grant Award (NGA) before the grant can proceed forward. The NGA will be sent to your indicated authorized signatory that was provided on the grant application and will be sent via SignNow. The NGA should be reviewed and signed as soon as possible as your grant activities cannot start before the NGA is fully executed.

Once the NGA has been signed by all parties, a copy of your executed grant agreement can be found under the Grant Agreement tab. Click on the grant agreement number and click on the related tab to see your executed grant agreement. Reminder: That invoice(s) submitted prior to full execution of the grant agreement cannot be processed for payment.

|                                                                                                    | Continued by & Technical College System                                                                       | Home                    | Funding Programs             | Funding Requests                                                         | Gra | ant Agreement   | More 🗸 |        |               |           |                 | Nursing.Test.hTti2 |
|----------------------------------------------------------------------------------------------------|----------------------------------------------------------------------------------------------------|-------------------------|------------------------------|--------------------------------------------------------------------------|-----|-----------------|--------|--------|---------------|-----------|-----------------|--------------------|
|                                                                                                    | Grant Agreements<br>All Available                                                                             |                         |                              |                                                                          |     |                 |        |        |               |           |                 | C                  |
| 3 items                                                                                                    | Sorted by Name      F                                                                                         | Filtered by All grant a | agreements • Updated a few s | econds ago                                                               |     |                 |        |        |               |           |                 | 6                  |
|                                                                                                    | Name 1                                                                                                    |                         | ✓ Funding Request            |                                                                          | ~   | Grant Award Nur | nber   | $\sim$ | Term Start    | ~         | Term End        | ~                  |
| 1                                                                                                    | GA-0050                                                                                                    |                         | WVCIA Higher Educat          | ion Summit                                                               |     | 2023-HRCMH-97   |        |        | 2/1/2023      |           | 6/30/2023       |                    |
| 2                                                                                                    | GA-0092                                                                                                    |                         | FR-0179-20230710             |                                                                          |     | 24*2            |        |        | 7/1/2023      |           | 6/30/2024       |                    |
| 3                                                                                                    | GA-0145                                                                                                    |                         | FR-0233-20240417             |                                                                          |     |                 |        |        | 8/16/2023     |           | 6/1/2024        |                    |
| ingher Councilier                                                                                                    | Community L'Indoned                                                                                           | Home                    | Funding Programs             | Funding Requests                                                         | Gra | ant Agreement   | More 🗸 |        |               |           |                 | Nursing.Test.hTti2 |
| m                                                                                                    | Grant Agreement<br>GA-0050                                                                                    |                         |                              |                                                                          |     |                 |        |        | Submit Invoic | ce Reques | st Change Order | Submit Report      |
|                                                                                                    |                                                                                                    |                         |                              |                                                                          |     |                 |        |        |               |           |                 |                    |
| 2023-1                                                                                                    | Award Number<br>HRCMH-97                                                                                      | Term Start<br>2/1/2023  | Term End<br>6/30/2023        |                                                                          |     |                 |        |        |               |           |                 |                    |
|                                                                                                    | ILS                                                                                                    | 2/1/2023                |                              |                                                                          |     |                 |        |        |               |           |                 |                    |
| 2023-I<br>DETA<br>~ Ove<br>Name                                                                                                 | HRCMH-97                                                                                                    | 2/1/2023                |                              | Term Start                                                               |     |                 |        |        |               |           |                 |                    |
| 2023-1<br>DETA<br>V Ove<br>Name<br>GA-005<br>Funding                                                                            | HRCMH-97                                                                                                    | 2/1/2023                |                              | Term Start<br>2/1/2023<br>Term End<br>6/30/2023                          |     |                 |        |        |               |           |                 |                    |
| 2023-1<br>DETA<br>V OVO<br>Name<br>GA-005<br>Funding<br>WVCIA<br>Grant Av                                                       | HRCMH-97                                                                                                    | 2/1/2023                |                              | 2/1/2023<br>Term End                                                     |     |                 |        |        |               |           |                 |                    |
| 2023-1<br>DETA<br>V OVO<br>Name<br>GA-005<br>Funding<br>WVCIA<br>Grant Av                                                       | HRCMH-97 ILS REL erview 50 Request Higher Education : ward Number RRCMH-97 xmount                             | 2/1/2023                |                              | 2/1/2023<br>Term End<br>6/30/2023<br>Execution Date                      |     |                 |        |        |               |           |                 |                    |
| 2023-I<br>DETA<br>V OVI<br>Name<br>GA-005<br>Funding<br>WVCLA<br>Grant A<br>2023-H<br>Award A<br>\$2,500                        | HRCMH-97 ILS REL erview 50 Request Higher Education : ward Number RRCMH-97 xmount                             | 2/1/2023                |                              | 2/1/2023<br>Term End<br>6/30/2023<br>Execution Date                      |     |                 |        |        |               |           |                 |                    |
| DETA<br>V OV<br>Name<br>GA-005<br>Funding<br>WVCLA<br>Grant A<br>2023-1<br>Award A<br>\$2,500<br>V Apj<br>Grant M               | HRCMH-97  ILS REL erview 50 Request AHghere Education : ward Number IRCMH-97 Smount .00 plicants tanager      | 2/1/2023                |                              | 2/1/2023<br>Term End<br>6/30/2023<br>Execution Date<br>5/31/2023 8:15 PM |     |                 |        |        |               |           |                 |                    |
| 2023-I<br>DETA<br>~ OV/<br>Name<br>GA-005<br>Funding<br>WVCIA<br>Grant A<br>2023-H<br>Award A<br>\$2,500.<br>~ App              | HRCMH-97  ILS REL erview 50 Request AHghere Education : ward Number IRCMH-97 Smount .00 plicants tanager      | 2/1/2023                |                              | 2/1/2023<br>Term End<br>6/30/2023<br>Execution Date<br>5/31/2023 8:15 PM |     |                 |        |        |               |           |                 |                    |
| DETA<br>V OV<br>Name<br>GA-005<br>Funding<br>WVCLA<br>Grant A<br>2023-H<br>Award A<br>\$2,500<br>V Apj<br>Grant M<br>Wes Th     | HRCMH-97  ILS REL erview 50 Request AHghere Education : ward Number IRCMH-97 Smount .00 plicants tanager      | 2/1/2023                |                              | 2/1/2023<br>Term End<br>6/30/2023<br>Execution Date<br>5/31/2023 8:15 PM |     |                 |        |        |               |           |                 |                    |
| 2023-1<br>DETA<br>V OVW<br>GA-008<br>Funding<br>Grant At<br>2023-H<br>Award A<br>2023-H<br>V Appl<br>Grant M<br>Wes Th<br>V Dei | HRCMH-97 ILS REL erview 50 9 Request Higher Education : ward Number IRCMH-97 mount .00 plicants tanager iomas | 2/1/2023                |                              | 2/1/2023<br>Term End<br>6/30/2023<br>Execution Date<br>5/31/2023 8:15 PM |     |                 |        |        |               |           |                 |                    |

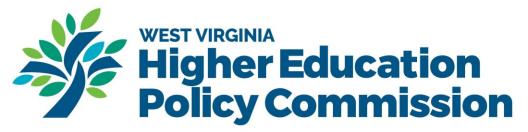

## Submitting an Invoice

Invoices should be submitted based on the schedule detailed within your NGA. Most grants require a single invoice, but others may be spread throughout the year. To view the due dates for your invoices, Check the Deadlines section of your Grant Agreement. All invoices should be submitted within 15 days (about 2 weeks) following the execution of a grant agreement. Invoices received later than 45 days (about 1 and a half months) following the end of a grant agreement may not be honored. Timely submission of invoices is essential to ensuring the availability of funds.

| Grant Agreement<br>GA-0050                   |            |           |                                          |  | Submit Invoice | Request Change Order | Subm |
|----------------------------------------------|------------|-----------|------------------------------------------|--|----------------|----------------------|------|
| Grant Award Number                           | Term Start | Term End  |                                          |  |                |                      |      |
| 2023-HRCMH-97                                | 2/1/2023   | 6/30/2023 |                                          |  |                |                      |      |
| DETAILS RELA                                 | TED        |           |                                          |  |                |                      |      |
| <ul> <li>Overview</li> </ul>                 |            |           |                                          |  |                |                      |      |
| lame<br>GA-0050                              |            |           | Term Start<br>2/1/2023                   |  |                |                      |      |
| Funding Request<br>NVCIA Higher Education St | ımmit      |           | Term End<br>6/30/2023                    |  |                |                      |      |
| Grant Award Number<br>2023-HRCMH-97          |            |           | Execution Date<br>5/31/2023 8:15 PM      |  |                |                      |      |
| Ward Amount<br>52,500.00                     |            |           |                                          |  |                |                      |      |
| <ul> <li>Applicants</li> </ul>               |            |           |                                          |  |                |                      |      |
| Grant Manager<br>Ves Thomas                  |            |           | Authorized Signatory<br>Elizabeth Shahan |  |                |                      |      |
| <ul> <li>Deadlines</li> </ul>                |            |           |                                          |  |                |                      |      |
| Aidterm Report 1 Deadline                    |            |           | Midterm Report 1 Received Date           |  |                |                      |      |
| /idterm Report 2 Deadline                    |            |           | Midterm Report 2 Received Date           |  |                |                      |      |
| Aidterm Report 3 Deadline                    |            |           | Midterm Report 3 Received Date           |  |                |                      |      |
| inal Report Deadline<br>3/15/2023            |            |           | Final Report Received Date               |  |                |                      |      |
| nvoice 1 Deadline<br>5/15/2023               |            |           | Invoice 1 Received Date                  |  |                |                      |      |
| nvoice 2 Deadline                            |            |           | Invoice 2 Received Date                  |  |                |                      |      |

To submit an invoice, you should access your grant agreement under the Grant Agreements tab on your home page. Click on the grant agreement number.

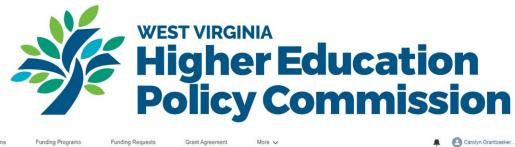

|          | 999 College Syldem                | Turu                          | ig i rograma i                                  | unuing requests                  | Claim Agreement    |   |            |   | -        | Galayir Claimsterior. |
|----------|-----------------------------------|-------------------------------|-------------------------------------------------|----------------------------------|--------------------|---|------------|---|----------|-----------------------|
|          | Grant Agreements<br>All Available |                               |                                                 |                                  |                    |   |            |   |          |                       |
| 1 item • | Sorted by Name • Fil              | Itered by All grant agreement | s - Funding Requester Id • U                    | ipdated a few seconds ago        |                    |   |            |   |          | C,                    |
| 1 item • | Sorted by Name • Fil<br>Name 1    | Itered by All grant agreement | s - Funding Requester Id • U<br>Funding Request | ipdated a few seconds ago $\sim$ | Grant Award Number | ~ | Term Start | ~ | Term End | C.                    |

Once you have selected your grant agreement, you want to click on the Related tab. On the related tab, you will see a disbursement listed under the Disbursements section. Click on the Disbursement number.

| Hy Hyber Education<br>Bolicy Commission | Contracting in Technic all | Home                   | Funding Programs              | Funding Requests | More 🗸         | <b>≜ 0</b>           | Carolyn.Grantseeker |
|-----------------------------------------|----------------------------|------------------------|-------------------------------|------------------|----------------|----------------------|---------------------|
| Gran GA                                 | it Agreement<br>-0126      |                        |                               |                  | Submit Invoice | Request Change Order | Submit Report       |
| Grant Award<br>123456                   | Number                     | Term Start<br>7/1/2023 | Term End<br>6/30/2024         |                  |                |                      |                     |
| DETAILS                                 | RELATE                     | D                      |                               |                  |                |                      |                     |
| 🕅 Requ                                  | uirements (0)              |                        |                               |                  |                |                      |                     |
| j Disbu                                 | ursements (1)              | $\mathbf{)}$           |                               |                  |                |                      |                     |
| Disburseme                              | ent                        |                        |                               |                  |                |                      |                     |
| D-00120                                 |                            |                        |                               |                  |                |                      |                     |
|                                         |                            |                        |                               | View All         |                |                      |                     |
| 🛃 Char                                  | nge Orders (0)             |                        |                               |                  |                |                      |                     |
| <b>Files</b>                            | (0)                        |                        |                               | Add Files        |                |                      |                     |
|                                         |                            |                        | Upload Files<br>Or drop files |                  |                |                      |                     |

Once within the Disbursement, you will select the Related tab and upload your invoice in the files section.

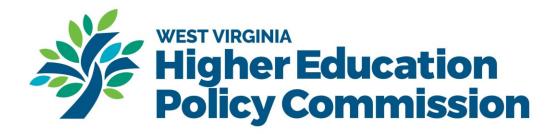

| Disbursem<br>D-0012 |         |        |              |           |
|---------------------|---------|--------|--------------|-----------|
| Funding Request     |         | Amount | Status       |           |
| FR-0178-202307      | 06      | \$1.00 | Approved     |           |
| DETAILS             | RELATED | _      |              |           |
|                     |         |        |              |           |
| Files (0)           |         |        |              | Add Files |
|                     |         |        |              |           |
|                     |         |        | Upload Files |           |

We have a fillable invoice PDF on <u>our website</u>. You may use your own invoice template, but it should include all the following:

- o Organization name (should match both NGA and wvOASIS vendor number)
- Vendor number
- o Invoice number
- o Invoice date
- Organizational address
- o Organizational phone number
- o Lead contact email address
- A "to" section with the following: West Virginia Higher Education Policy Commission Attn: Deloris Vance 1018 Kanawha Blvd. East, Suite 700 Charleston, WV (West Virginia), 25301
- o Payment of award number
- o Amount of invoice
- o Dates of service
- $\circ~$  A brief description of the award being invoiced for
- o IET funding code (if applicable)
- o Signature
- o Printed name

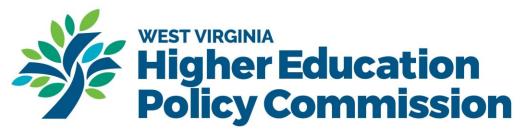

# Reporting

Most grants will require both mid-term reports and final reports. See your grant agreement deadlines in the portal to see when your reports are due and ensure they are submitted by the due date. If you have a report that does not require a budget narrative, please upload the progress narrative twice, once in each required field, to satisfy requirements within the grants portal.

Templates for reports can be found on our website.

Both mid-term and final reports should be detailed. Most midterm reports will only require a narrative report on how the grant is progressing based on the statement of work you provided previously. Final reports will require both a narrative and a final budget justification. For more specifics about the required reporting, consult the RFA and email programmatic staff for instructions if you are unsure what is required.

To upload a report, you will need to select your grant agreement from the Grant Agreements tab on your home page. In the upper right-hand corner, you will select, submit a report.

| Grant Agreement                         |            |                                      | Submit Invoice | Description of the second second seco | Cuburth Dancard |
|-----------------------------------------|------------|--------------------------------------|----------------|----------------------------------------------------------------------------------------------------|-----------------|
| GA-0126                                 |            |                                      | Submit Invoice | Request Change Order                                                                                                    | Submit Report   |
| Grant Award Number                      | Term Start | Term End                             |                |                                                                                                    |                 |
| 123456                                  | 7/1/2023   | 6/30/2024                            |                |                                                                                                    |                 |
|                                         |            |                                      |                |                                                                                                    |                 |
|                                         |            |                                      |                |                                                                                                    |                 |
| DETAILS RELAT                           | ED         |                                      |                |                                                                                                    |                 |
| ✓ Overview                              |            |                                      |                |                                                                                                    |                 |
| Name                                    |            | Term Start                           |                |                                                                                                    |                 |
| GA-0126                                 |            | 7/1/2023                             |                |                                                                                                    |                 |
| Funding Request                         |            | Term End                             |                |                                                                                                    |                 |
| FR-0178-20230706                        |            | 6/30/2024                            |                |                                                                                                    |                 |
| Grant Award Number<br>123456            |            | Execution Date<br>11/15/2023 5:00 PM |                |                                                                                                    |                 |
| Award Amount                            |            |                                      |                |                                                                                                    |                 |
| \$1.00                                  |            |                                      |                |                                                                                                    |                 |
| ✓ Applicants                            |            |                                      |                |                                                                                                    |                 |
| Grant Manager                           |            | Authorized Signatory                 |                |                                                                                                    |                 |
| Carolyn Grantseeker                     |            | Grant Director                       |                |                                                                                                    |                 |
| ✓ Deadlines                             |            |                                      |                |                                                                                                    |                 |
| Midterm Report 1 Deadline<br>12/31/2023 |            | Midterm Report 1 Received Date       |                |                                                                                                    |                 |
| Midterm Report 2 Deadline               |            | Midterm Report 2 Received Date       |                |                                                                                                    |                 |
| Midterm Report 3 Deadline               |            | Midterm Report 3 Received Date       |                |                                                                                                    |                 |

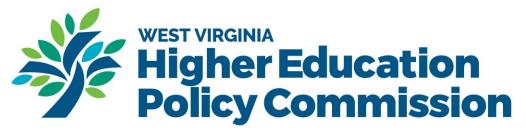

On the next screen you will see a section for grant agreement information. The first step will be prepopulated with information from the grant agreement. Click Next to proceed.

| Grant Agreement Info                                                     |                                                                                         | Ste | eps                  |
|--------------------------------------------------------------------------|-----------------------------------------------------------------------------------------|-----|----------------------|
| Funding Program Suicide Prevention Campus Mental Health Special Projects | Reporting Requirements A final report will be required 45 days after the close of the s | 0   | Grant Agreement Info |
| Start Date 2023-07-01                                                    | End Date 2024-06-30                                                                     |     | opioad rifes         |
| Save for later                                                           | Next                                                                                    |     |                      |

On the next screen you will upload your report documents. If only a narrative report is required, please upload a narrative report in the expense report section. Once you have uploaded your documents, click the save button.

| larrative Report<br>↑ Upload Files |                                                                        |                                  | <b>e</b> | Grant Agreement Info |
|------------------------------------|------------------------------------------------------------------------|----------------------------------|----------|----------------------|
| ▲ Upload Files                     |                                                                        |                                  |          |                      |
|                                    | Or drop files                                                          |                                  | o        | Upload Files         |
|                                    | Dr drop files                                                          |                                  |          |                      |
|                                    | Or drop files<br>Portal Forms section of <u>our website</u> to downloa | ad the necessary file templates. |          |                      |

Health Sciences Division staff will contact you if you need to submit amendments to your reports.

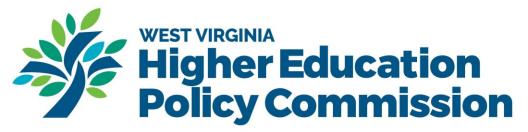

## **Change Order Requests**

The following situations require change order requests to be submitted:

- No Cost Extension of End Date The project timeline is moving slower than anticipated and the grantee needs additional time to complete the work and/or expend all the project funds (a no cost extension of the end date).
- Change of Scope A change in the scope of the grant agreement has occurred. A change in scope is a meaningful change in activity from what was originally described in the statement of work or workplan contained in the grant agreement. An example of a change in scope may include an activity initially budgeted for that can no longer be completed due to unavoidable circumstances and a request for those funds to be redistributed to a new, entirely different activity.
- Transferring more than 10 percent of the total approved budget between expense (and where applicable functional) categories. (i.e., the categories listed within your budget table on your budget justification)
- You are requesting a new purchase of equipment that is \$1,000.00 or more and was not included in the initial grant request.
- Increase or decrease in the cost/grant award amount.
- The grantee encounters circumstances necessitating that it terminates the agreement.

To request a change order, please follow the link below to access the appropriate form. This form will allow you to provide the information required to review your request. Once you have completed the form, a copy of the form will be sent to you via email from AirSlate. You should upload the copy of this form to your change order request.

In order to upload a change order request into the grants portal, you must be listed as the applying contact for the funding request. If you are not the applying contact, please contact your applying contact to complete this process in the grants portal.

#### Change Order Request Form: https://arsl.at/l91Xd64l

After obtaining the form from AirSlate, you will need to do two things in the portal to complete your request process.

- 1. Upload your change order request form into the files section of your Grant Agreement:
  - a. To upload your file, first access your grant agreement by clicking the Grant Agreement tab at the top of your home page and then clicking on the grant agreement number to access your grant agreement information.

|                       |                                                         |      |         | lig                    | <b>her l</b><br><b>icy C</b> |                 |        |            |   |          |                      |
|-----------------------|---------------------------------------------------------|------|---------|------------------------|------------------------------|-----------------|--------|------------|---|----------|----------------------|
| Internet Constitution | Commenting & Technic &                                  | Home | Fundir  | ng Programs            | Funding Requests             | Grant Agreement | More 🗸 |            |   | Ą        | Carolyn. Grantseeker |
| 1 item •              | Grant Agreements<br>All Available<br>Sorted by Name • F |      | reement | s • Updated a minute a | ago                          |                 |        |            |   |          | C                    |
|                       | Name ↑                                                  |      | $\sim$  | Funding Request        | ~                            | Grant Award Num | ber 🗸  | Term Start | ~ | Term End | ~                    |
|                       |                                                         |      |         |                        |                              |                 |        |            |   |          |                      |

b. Once you have accessed your grant information, click on the related tab, and upload your change order form in the files section.

| DETAILS RELATED   |                |          |
|-------------------|----------------|----------|
|                   |                |          |
| Requirements (0)  |                |          |
| Disbursements (1) |                |          |
| Disbursement      |                |          |
| D-00120           |                | •        |
|                   | ,              | View All |
| Change Orders (5) |                |          |
| Name              |                |          |
| <u>CO-0059</u>    |                | •        |
| <u>CO-0060</u>    |                | •        |
| CO-0065           |                | •        |
| CO-0067           |                | •        |
| CO-0103           |                | ▼        |
|                   |                | View All |
| Files (0)         | Add            | Files    |
|                   | 1 Upload Files |          |
|                   | Or drop files  |          |

2. After uploading your change order form into the files section of your grant agreement, then you must click the Request Change Order button in upper right corner of your screen.

|                                                   |                        |                       | st virgin<br><b>ighe</b> | r Edu           | ucat     | ion<br>ssion           |                            |
|---------------------------------------------------|------------------------|-----------------------|--------------------------|-----------------|----------|------------------------|----------------------------|
| The Constitute Configuration of the Contractions  | Home                   | Funding Programs      | Funding Requests         | Grant Agreement | More V   | 5510N                  | 🌲 😩 Carolyn. Grantseeke    |
| Grant Agreemen<br>GA-0126                         | nt                     |                       |                          |                 |          | Submit Invoice Request | Change Order Submit Report |
| Grant Award Number<br>123456<br>DETAILS <b>RE</b> | Term Start<br>7/1/2023 | Term End<br>6/30/2024 |                          |                 |          |                        |                            |
| Requirements                                      |                        |                       |                          |                 |          |                        |                            |
| <b>i</b> Disbursement                             | ts (1)                 |                       |                          |                 |          |                        |                            |
| Disbursement                                      |                        |                       |                          |                 |          |                        |                            |
| D-00120                                           |                        |                       |                          |                 |          |                        |                            |
|                                                   |                        |                       |                          |                 | View All |                        |                            |
| Change Order                                      | rs (5)                 |                       |                          |                 |          |                        |                            |
|                                                   |                        |                       |                          |                 |          |                        |                            |
| Name                                              |                        |                       |                          |                 |          |                        |                            |

a. After clicking the button, a new tab will open in your web browser, and you will be prompted to enter a description of your change order. Please state the broad reason you are requesting a change order and state that the change order form is uploaded in the files section of your grant agreement. Click submit to finish the process.

| Without Interaction Community & Technical Station Stationers                                                                                                    | Home             | Funding Programs            | Funding Requests                       | Grant Agreement              | More 🗸                            | ŧ                | Carolyn. Grantseeker |
|----------------------------------------------------------------------------------------------------|------------------|-----------------------------|----------------------------------------|------------------------------|-----------------------------------|------------------|----------------------|
| Request Description<br>— Please include 1-2 paragraphs explaining the request for no-cost extension of grant end date and/or changes to proposed objectives and movement between budget line items in excess of 10% of total grant amount. *Description |                  |                             |                                        |                              |                                   |                  |                      |
| We are requesting a                                                                                                    | a change order b | ecause we have had a change | in <u>scope</u> of our project. The cl | nange order form has been up | oaded to the files section of the | grant agreement. | ŭ 💕                  |
| Save for later                                                                                                    |                  |                             |                                        |                              |                                   |                  | Submit               |

After completing the change order request, your authorized signatory will be sent a form in SignNow to finalize the change order. Be sure they review and sign the form quickly so the change order can go into effect.

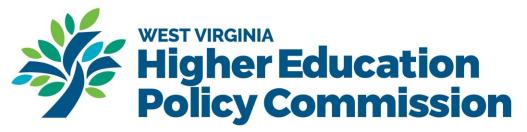

## **Contact Information**

If you have questions about the grant's portal or the content of our grants, please feel free to reach out to us at any time.

- For technical assistance with the grants process (application, invoicing, change orders, etc.), please contact Deloris Vance at <u>Deloris.Vance@wvhepc.edu</u>.
- For programmatic questions about large RHI (Rural Health Initiative) grants and special projects grants, please contact Amanda McCarty at <u>Amanada.Mccarty@wvhepc.edu</u>.
- For programmatic questions about behavioral health grants, please contact Carolyn Canini at <u>Carolyn.Canini@wvhepc.edu</u> or Candace Layne at <u>Candace.Layne@wvhepc.edu</u>
- For programmatic questions about nursing grants, please contact Jordyn Reed at Jordyn.Reed@wvhepc.edu.